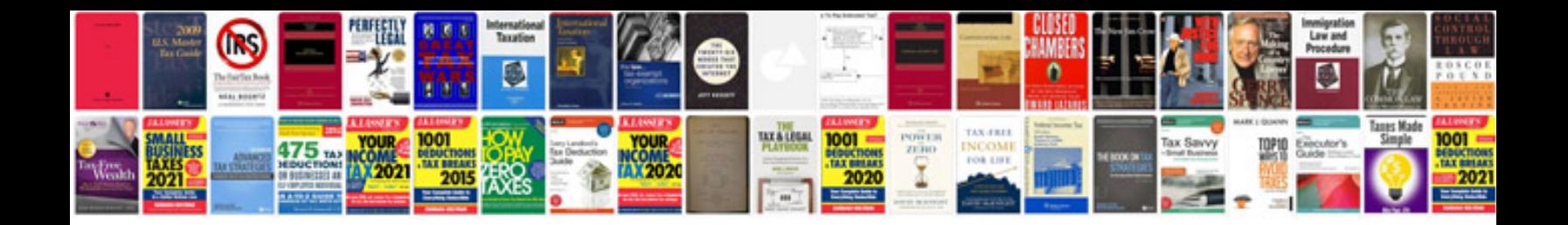

**Test scenario sample document**

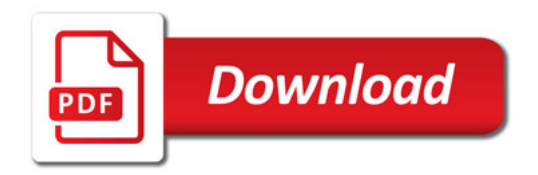

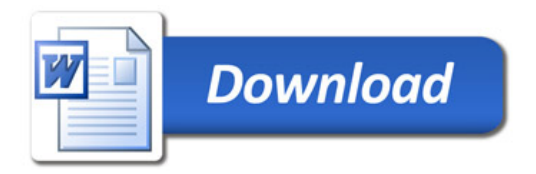